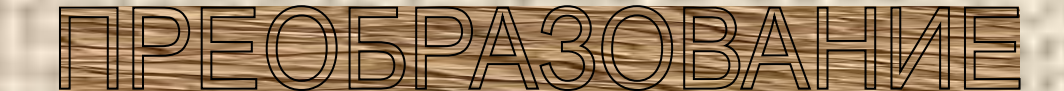

# ГРАФИКОВ ФУНКЦИЙ

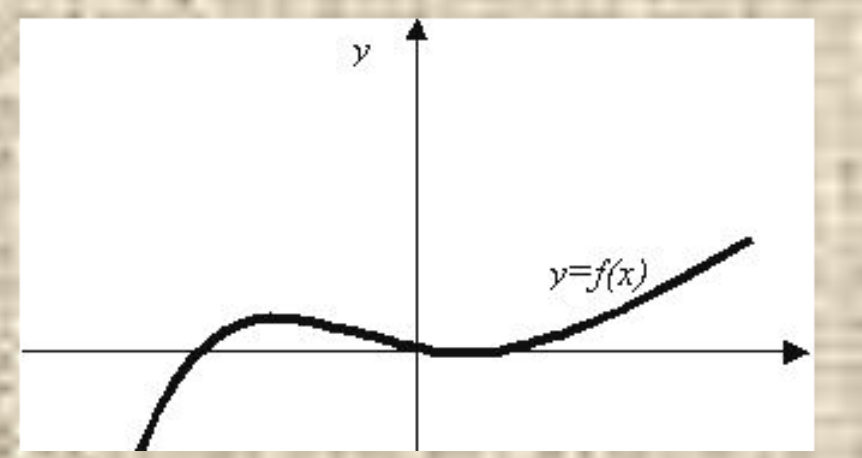

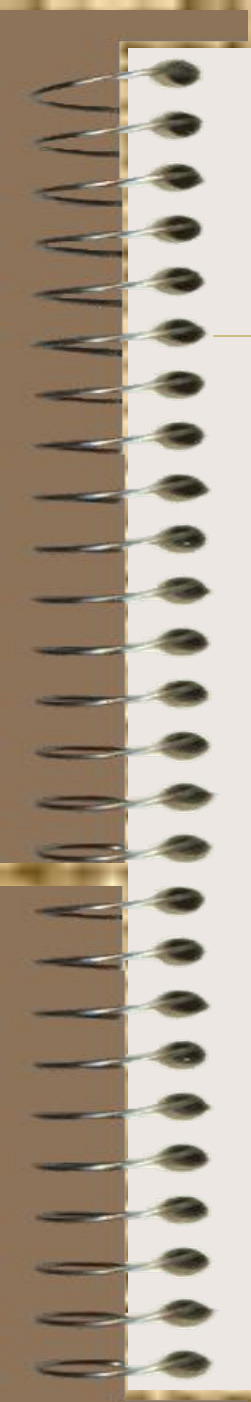

## вдоль оси ординат

- График функции *g,* 
	- $g(x)=f(x)+a$ ,
	- Получается из графика функции *f c* помощью параллельного переноса на вектор  $P\{0, a\}$ . Если число *а* положительно, то график параллельно переносится вдоль оси ординат вверх, а если *а* отрицательно, то вниз.

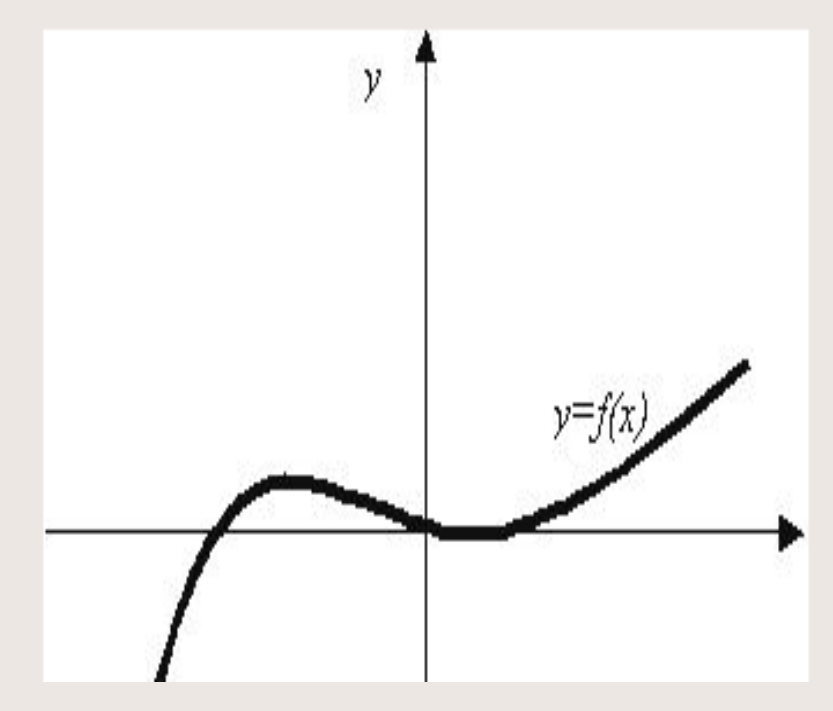

**Пример 1** 

• График квадратного трехчлена *у=х2+3* получается из графика функции *у=х<sup>2</sup>* параллельным переносом на 3 единицы вверх вдоль оси ординат, а график функции *у=х<sup>2</sup> -5* – на 5 единиц вниз.

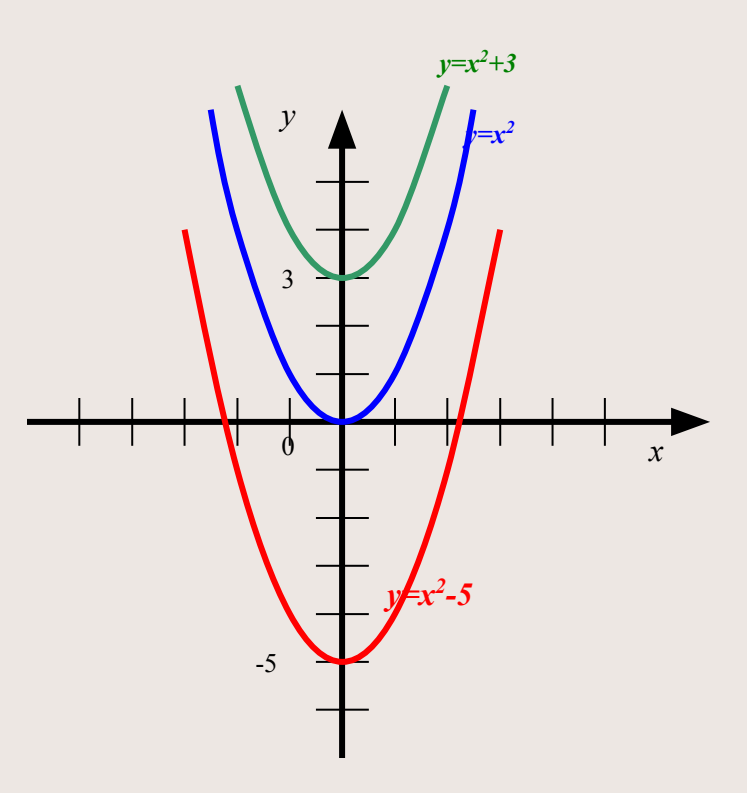

## Параллельный перенос графика вдоль оси абсцисс

- Графики функций g и h,
- где  $g(x)=f(x+a)$  и  $h(x)=f(x+b),$
- получаются из графика функции f параллельным переносом на векторы

 $\mathcal{F}\{-a;0\}$   $\mathcal{F}\{-b;0\}$ 

 $-3.$ 

На рисунке для функции  $g(x)$ число *а* равно 2, а для функции *h(x)* число *b* равно

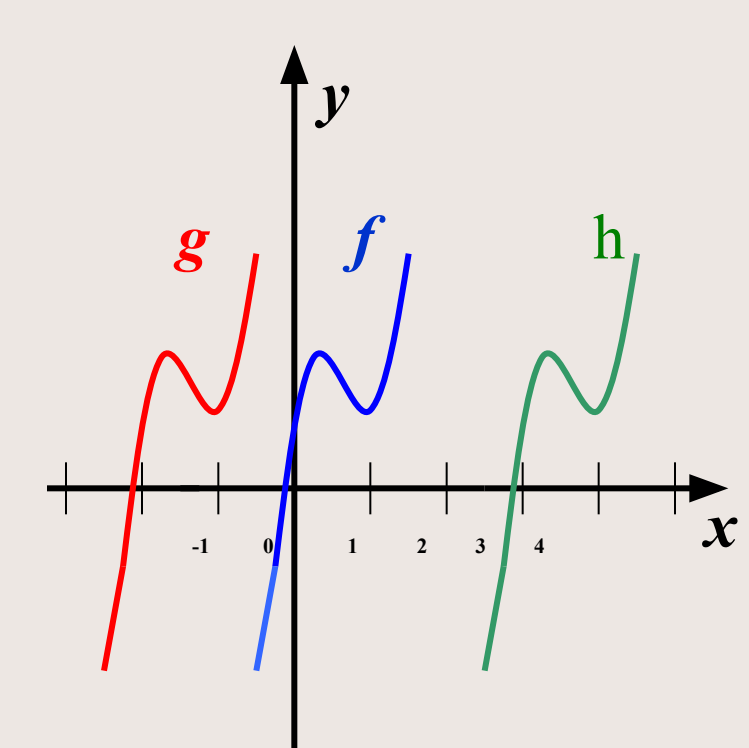

- 
- График квадратного трёхчлена *у=(х+а)<sup>2</sup>* получается из графика *у=х<sup>2</sup>* параллельным переносом на вектор  $\frac{2}{5}$  0 3,5  $\frac{1}{x}$

**Пример 2** 

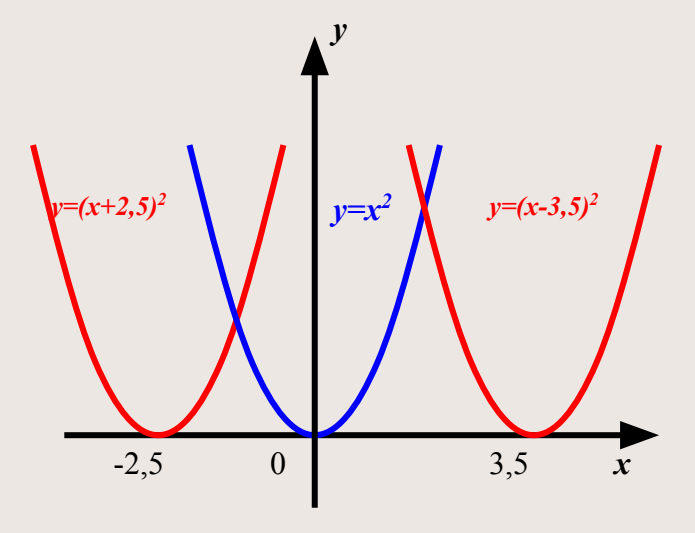

#### Растяжение и сжатие графика к оси абсцисс

- На рисунке графики трёх функций *f, g, h*, где *g(x)=af(x), a>1;*   $h(x)=bf(x), 0$
- От умножения всех значений функции *f* на число *a>1* ординаты всех точек графика функции *f*  увеличиваются в *а* раз и получается растяжение графика от оси абсцисс в *а* раз. От умножения всех значений функции *f* на число *b, 0<b<1,* ординаты всех точек графика функции *f*  уменьшаются в *1/b* раз и получается сжатие графика к оси абсцисс в *1/b* раз.

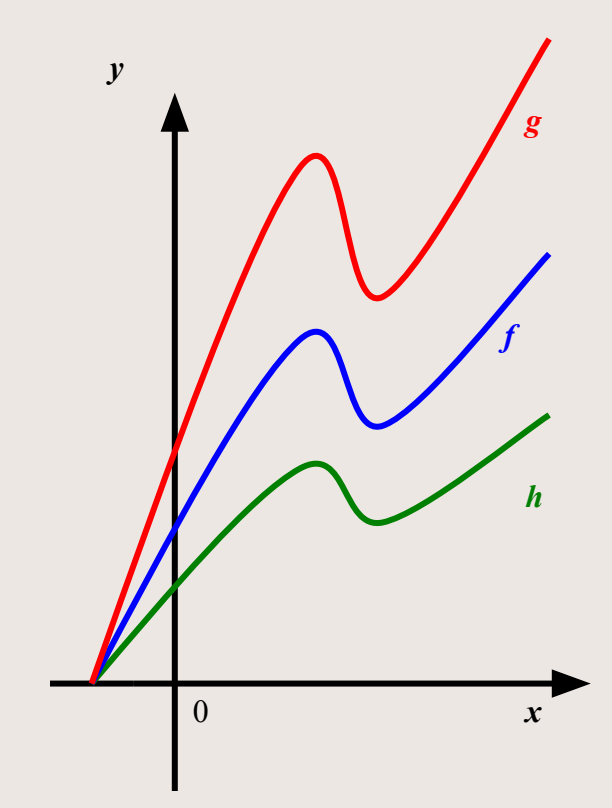

# Пример З

График функции  $y=2x^2$  получается из графика функции  $y=x^2$  растяжением графика от оси абсцисс в 2 раза, а график функции  $y=0, 5x^2$  – сжатием к оси абециес в 2 раза.

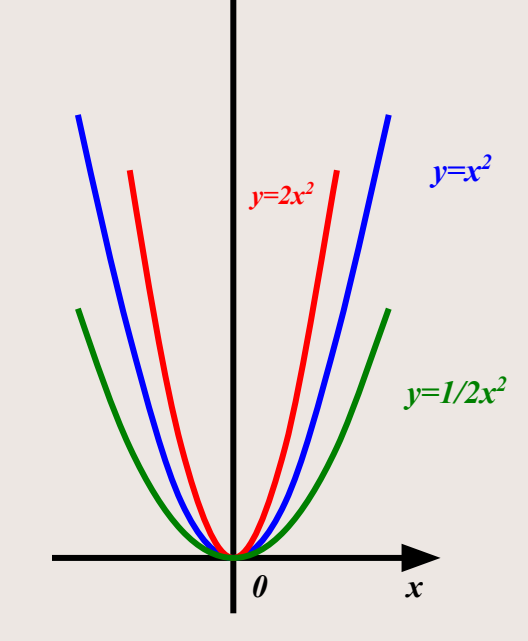

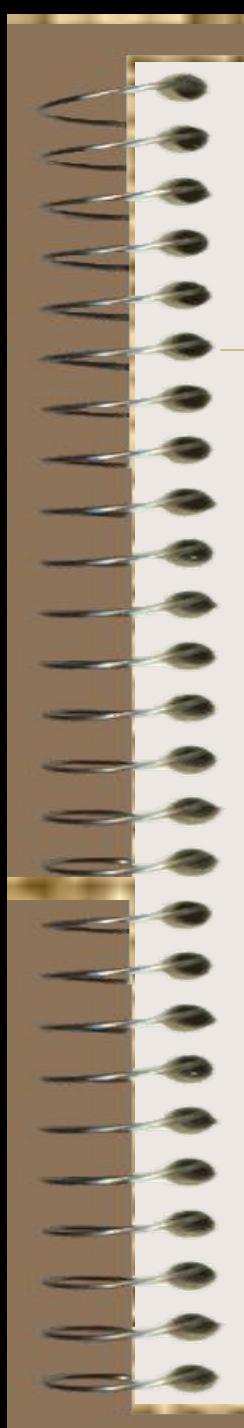

## к оси ординат

 $\sqrt{10}$ 

 $\mathbf{x}$ 

График функции

 $\bullet$  y= $f(x/a)$  получается из графика функции f растяжением в a раз от оси ординат при *a>1* и сжатием в  $1/a$  раз к оси ординат при 0<a<1.

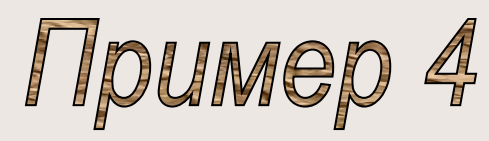

- График квадратного трёхчлена *у=х2+2х+1,5* , т.е. *у=2(х+0,5)2+1*, получается из графика функции  $y=x^2$  с помощью:
- А) Растяжения в 2 раза вдоль оси ординат;
- Б) Параллельного переноса на вектор  $\mathcal{F}\{0,1\}$
- В) Параллельного переноса на вектор  $\mathcal{P}\{-0,5,0\}$
- (вместо б) и в) можно сразу сделать параллельный перенос на вектор  $\mathcal{V}\{-0,5,1\}$

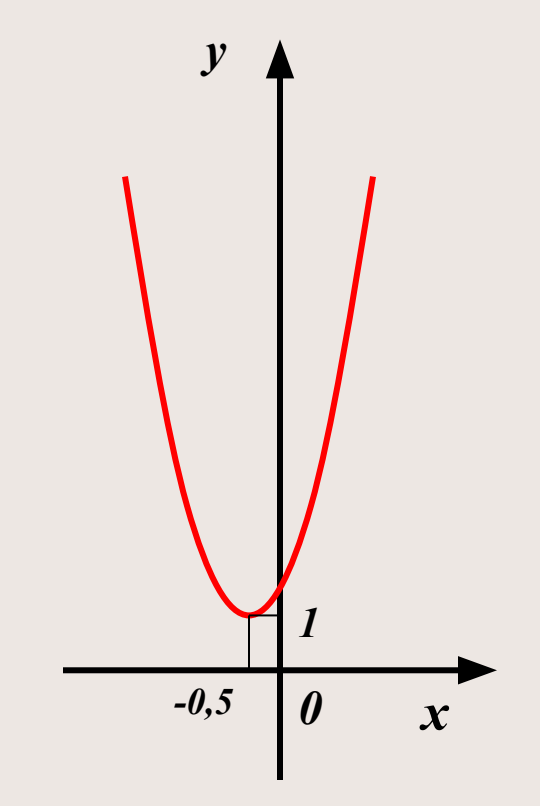